Міністерство освіти і науки України Харкiвський нацiональний унiверситет iменi В.Н. Каразiна Кафедра електронiки та управляючих систем

**"ЗА ТВЕР ДЖУЮ"**  BITH HAL Проректор OCBITMIA IROS чауково-педагогічної роботи  $\boldsymbol{z}$ CTEPCT Олександр ГОЛОВКО 2022 p. >> **ASO211020** 

# РОБОЧА ПРОГРАМА НАВЧАЛЬНОЇ ДИСЦИПЛІНИ **Комп'ютерна rрафiка**

рівень вищої освіти перший (бакалаврський) рівень

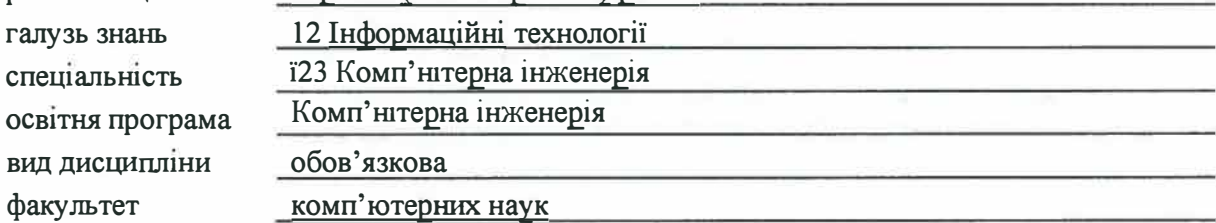

2022 / 2023 навчальний рiк

Програму рекомендовано до затвердження Вченою радою факультету комп'ютерних наук «29» серпня 2022 року, протокол № 14

## РОЗРОБНИКИ ПРОГРАМИ :

кандидат технічних наук, доцент кафедри електроніки та управляючих систем **Герасименко Володимир Віталійович**

Програму схвалено на засіданні кафедри електроніки та управляючих систем Протокол від «29» серпня 2022 року № 12

В.о. завідувача кафедри електроніки та управляючих систем  $\frac{1}{\sqrt{1-\frac{1}{2}}\sqrt{1-\frac{1}{2}}\sqrt{1-\$ 

Програму погоджено з гарантом освітньої програми «Комп'ютерна інженерія»

Гарант освітньої програми «Комп'ютерна інженерія»

\_\_\_\_\_\_\_\_\_\_\_\_\_\_\_\_\_\_ Вікторія СТРІЛЕЦЬ

Програму погоджено методичною комісією факультету комп'ютерних наук Протокол від «29» серпня 2022 року, протокол № 14

Голова методичної комісії факультету комп'ютерних наук

Дикатар — Анатолій БЕРДНІКОВ

#### **ВСТУП**

Програма навчальної дисципліни «Комп'ютерна графіка складена відповідно до освітньо-професійної програми підготовки першого (бакалаврського) рівня вищої освіти спеціальності 123 «Комп'ютерна інженерія».

#### **1. Опис навчальної дисципліни**

1.1 Мета викладання дисципліни - поінформування основних теоретичних та практичних положень про методи зображення, моделювання і вирішення задач сьогоденної практики, формування навичок побудови різноманітних об'ємно - графічних моделей трьохмірного простору засобами сучасних інженерних графічних програм.

1.2 Основним завданням дисципліни є закріплення знань і навичок необхідних для виконання 2D та 3D моделювання об'єктів; освоєння методів, засобів і технологій комп'ютерної графіки на базі комплексу систем «Autodesk Inventor» у рішенні завдань побудови моделей типових виробів і отримання на їх основі креслеників у відповідності до вимог ДСТУ, ДСТУ ISO та інших нормативних документів.

В ході вивчення дисципліни у студента повинні формуватися наступні компетентності.

#### *Інтегральна компетентність.*

Здатність розв'язувати складні задачі та вирішувати практичні завдання під час професійної діяльності в комп'ютерній галузі, що передбачає застосування теорій та методів інформаційних технологій і характеризуються комплексністю та невизначеністю умов і вимог.

*Загальні компетентності (ЗК)*.

• ЗК 3. Здатність застосовувати знання на практиці.

• ЗК 7. Вміння виявляти, ставити та вирішувати проблеми.

*Фахові компетентності спеціальності (ФК)* 

• ФК 1. Здатність застосовувати законодавчу та нормативно-правову базу, а також державні та міжнародні вимоги, практики і стандарти з метою здійснення професійної діяльності в галузі комп'ютерної інженерії.

• ФК 3. Здатність створювати системне та прикладне програмне забезпечення комп'ютерних систем та мереж.

• ФК 4. Здатність забезпечувати захист інформації, що обробляється в комп'ютерних та кіберфізичних системах та мережах з метою реалізації встановленої політики інформаційної безпеки.

1.3 Кількість кредитів – 3.

1.4 Загальна кількість годин - 90.

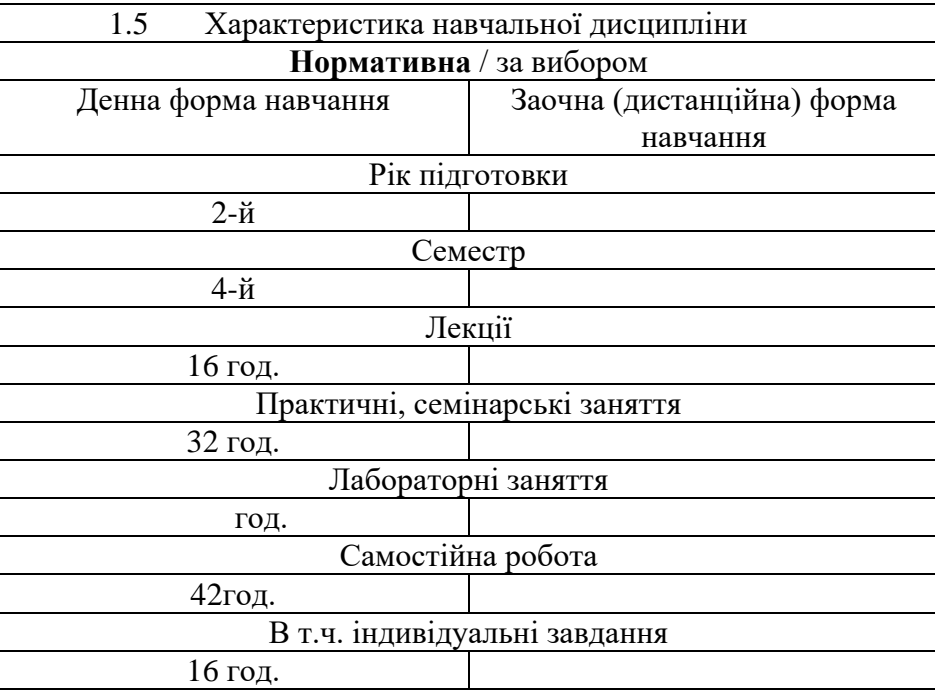

1.6 Заплановані результати навчання

#### *знати:*

– методи побудови ескізів, креслень і технічних малюнків стандартних деталей, рознімних і нероз'ємних з'єднань деталей і складальних одиниць;

– побудова й читання складальних креслень загального виду різного рівня складності й призначення;

– принципи дії графічних систем, алгоритмів візуалізації зображень, структури й функціональних особливостей системи «Autodesk Inventor».

## **вміти***:*

– знімати ескізи і виконувати креслення технічних деталей і елементів конструкції вузлів виробів своєї майбутньої спеціальності;

– створювати комп'ютерні креслення й моделі виробів;

– використовувати систему «Autodesk Inventor» у рішенні інженерних завдань засобами 2D і 3D комп'ютерного моделювання за технологією САПР.

*В результаті вивчення дисципліни у студента повинні формуватися наступні програмні результати навчання (ПРН):*

 **ПРН 2.** Мати навички проведення експериментів, збирання даних та моделювання в комп'ютерних системах.

 **ПРН 4.** Знати та розуміти вплив технічних рішень в суспільному, економічному, соціальному і екологічному контексті.

**ПРН 5.** Мати знання основ економіки та управління проектами.

**• ПРН 9.** Вміти застосовувати знання технічних характеристик, конструктивних особливостей, призначення і правил експлуатації програмно-технічних засобів комп'ютерних систем та мереж для вирішення технічних задач спеціальності.

 **ПРН 10.** Вміти розробляти програмне забезпечення для вбудованих і розподілених застосувань, мобільних і гібридних

 **ПРН 11.** Вміти здійснювати пошук інформації в різних джерелах для розв'язання задач комп'ютерної інженерії.

 **ПРН 13.** Вміти ідентифікувати, класифікувати та описувати роботу комп'ютерних систем та їх компонентів.

 **ПРН 14.** Вміти поєднувати теорію і практику, а також приймати рішення та виробляти стратегію діяльності для вирішення завдань спеціальності з урахуванням загальнолюдських цінностей, суспільних, державних та виробничих інтересів.

 **ПРН 16.** Вміти оцінювати отримані результати та аргументовано захищати прийняті рішення.

 **ПРН 17.** Спілкуватись усно та письмово з професійних питань українською мовою та однією з іноземних мов (англійською, німецькою, італійською, французькою, іспанською).

 **ПРН 18.** Використовувати інформаційні технології та для ефективного спілкування на професійному та соціальному рівнях.

 **ПРН 19.** Здатність адаптуватись до нових ситуацій, обґрунтовувати, приймати та реалізовувати у межах компетенції рішення.

 **ПРН 20.** Усвідомлювати необхідність навчання впродовж усього життя з метою поглиблення набутих та здобуття нових фахових знань, удосконалення креативного мислення.

**• ПРН 21.** Якісно виконувати роботу та досягати поставленої мети з дотриманням вимог професійної етики.

#### **2. Тематичний план навчальної дисципліни**

*Тема 1. Введення в курс «Комп'ютерна 3D графіка»*.

Історія виникнення комп'ютерної графіки. Види й області застосування комп'ютерної графіки. Загальна класифікація САПР. Класифікація CAD/CAM/CAE систем. Порівняльний аналіз CAD/CAM/CAE - систем. Вимоги до апаратних засобів. Принципи побудови графічних додатків.

*Тема 2. Основи 3D моделювання в «Autodesk Inventor».* 

Основні елементи інтерфейсу програми. Загальні принципи моделювання. Як створюються об'ємні моделі. Що таке ескіз, операція й контур. Проектування нової деталі. Основні терміни тривимірної моделі. Дерево конструювання.

*Тема 3. Основні геометричні побудови. Створення ескізів.* 

Прості ескізи, їх примітиви: відрізок, окружність, дуга і т.п., з'єднаних в замкнутий контур. Методи геометричного розподілу відрізків, кутів і сполучення кривих. Додаткові можливості при створенні складних ескізів.

*Тема 4. Створення об'ємної моделі деталі.*

Два способи побудови об'ємної моделі. Витягування підстави для деталей типу призми. Витягування поворотом для деталей типу тіл обертання. Практичне застосування кожного способу.

## *Тема 5. Побудова деталей складної форми*

Побудова твердих тіл по перетинах. Побудова твердих тіл по траєкторії. Елементи на основі тривимірних напрямних*.* 

*Тема 6. Оформлення креслень.* 

Створення нового креслення. Створення трьох стандартних видів. Розташування видів на кресленні. Зміна масштабу виду. Використання дерева конструювання.

*Тема 7. Основи моделювання механічних передач.*

Відомості про типи механічних передач. Передачі з гнучкими елементами та зубчасті. Особливості конструювання.

*Тема 8. Збірна одиниця.*

Збірка "знизу-вгору". Збірка "зверху-вниз". Використання Масивів у збірній одиниці. Оформлення складального креслення. Специфікація.

| Назви розділів і тем                                   | Кількість годин |                |                |      |                             |                |
|--------------------------------------------------------|-----------------|----------------|----------------|------|-----------------------------|----------------|
|                                                        | денна форма     |                |                |      |                             |                |
|                                                        | усього          | у тому числі   |                |      |                             |                |
|                                                        |                 | Л              | $\Pi$          | лаб. | інд                         | c.p.           |
|                                                        | $\overline{2}$  | 3              | $\overline{4}$ | 5    | 6                           | $\tau$         |
| Тема 1. Введення в курс «Комп'ютерна графіка».         | $\overline{2}$  | $\overline{2}$ |                |      |                             |                |
| Тема 2 Основи 3D моделювання в «Autodesk<br>Inventor». | 10              | $\overline{2}$ | $\overline{4}$ |      |                             | 4              |
| Тема 3. Створення ескізів.                             | 14              | $\overline{2}$ | 6              |      | $\mathcal{D}_{\mathcal{L}}$ | 4              |
| Тема 4. Створення об'ємної моделі деталі.              | 14              | 2              | $\overline{A}$ |      | 4                           | $\overline{4}$ |
| Тема 5. Побудова деталей складної форми                | 14              | $\overline{2}$ | 6              |      | 4                           | $\overline{2}$ |
| Тема 6. Оформлення креслень деталі.                    | 10              | $\overline{2}$ | 2              |      | 4                           | $\overline{2}$ |
| Тема 7. Основи моделювання механічних передач          | 10              | $\overline{2}$ | $\overline{4}$ |      |                             | $\overline{4}$ |
| Тема 8. Збірна одиниця                                 | 12              | $\overline{2}$ | $\overline{4}$ |      | $\mathfrak{D}$              | $\overline{4}$ |
| Контрольна робота                                      | 4               |                | $\overline{2}$ |      |                             | $\overline{2}$ |
| Усього годин                                           | 90              | 16             | 32             | 0    | 16                          | 26             |

**3. Структура навчальної дисципліни** 

# **4. Теми практичних (лабораторних) занять**

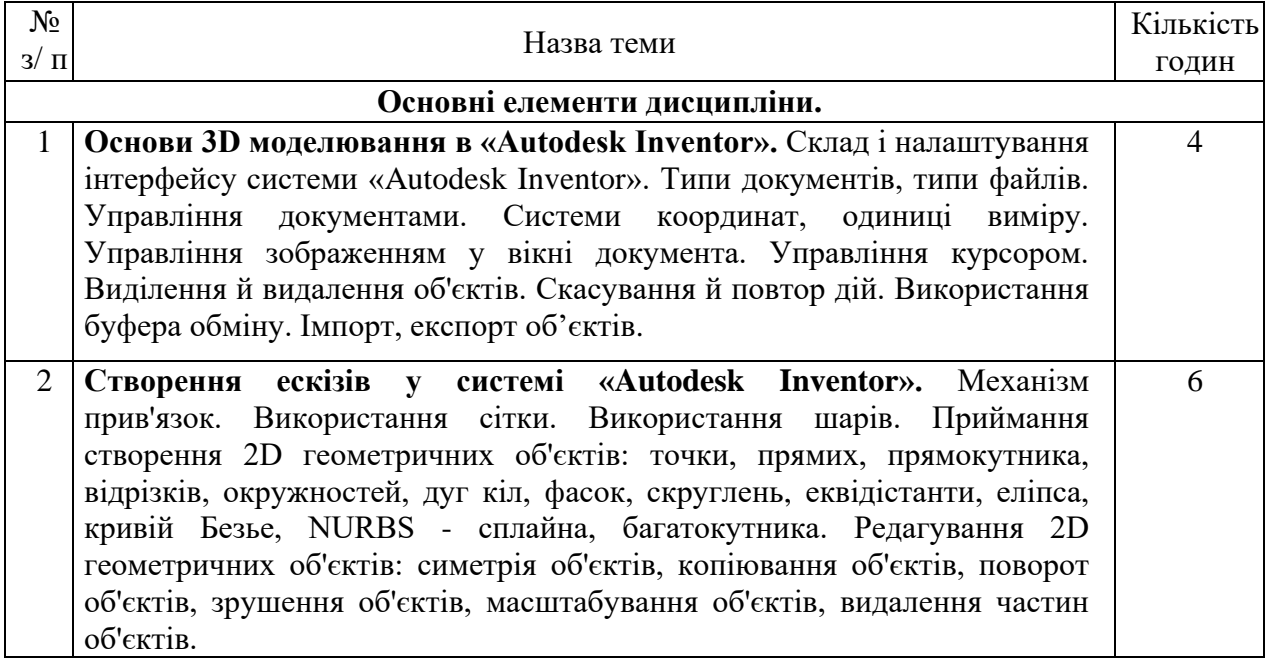

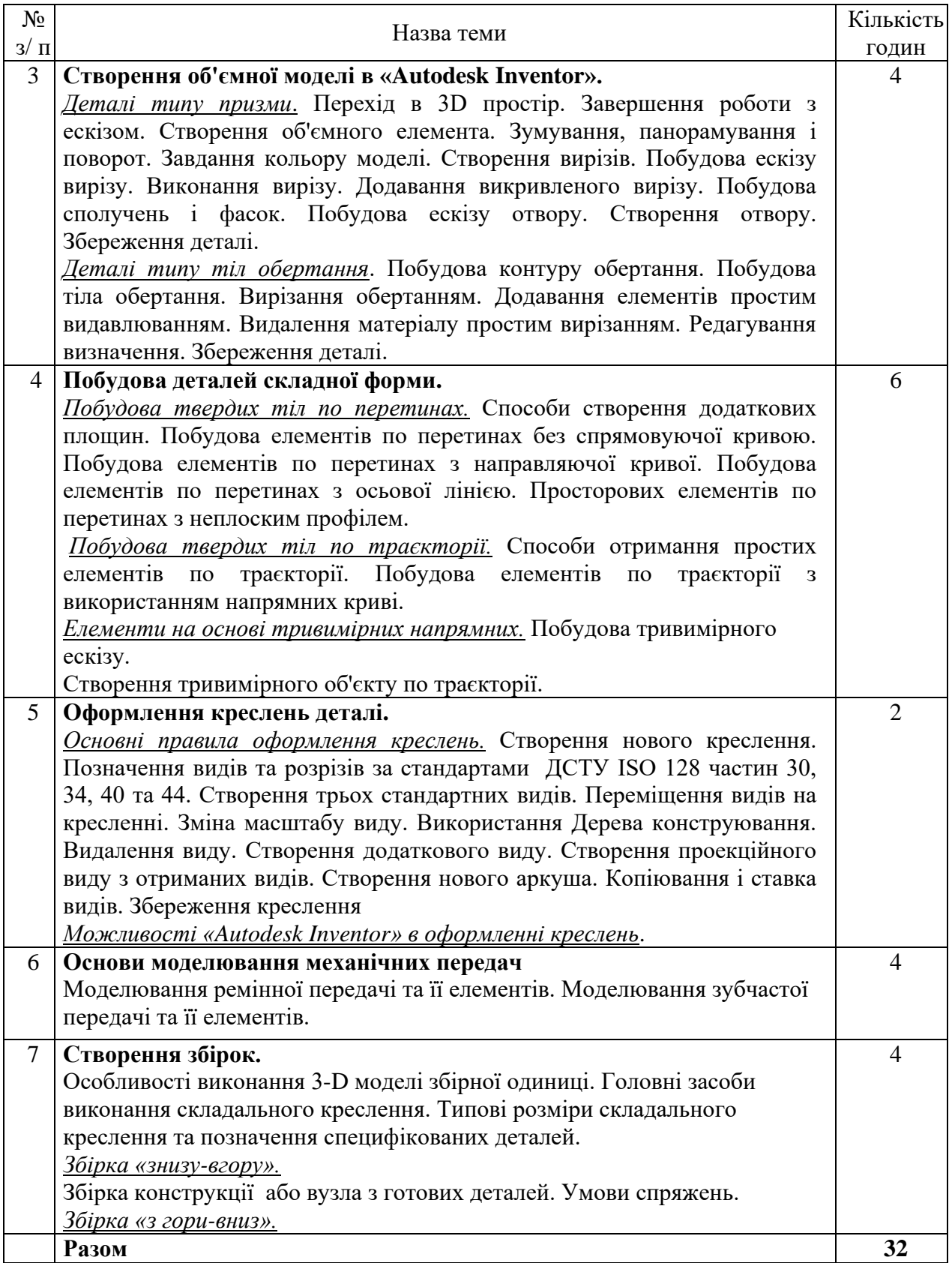

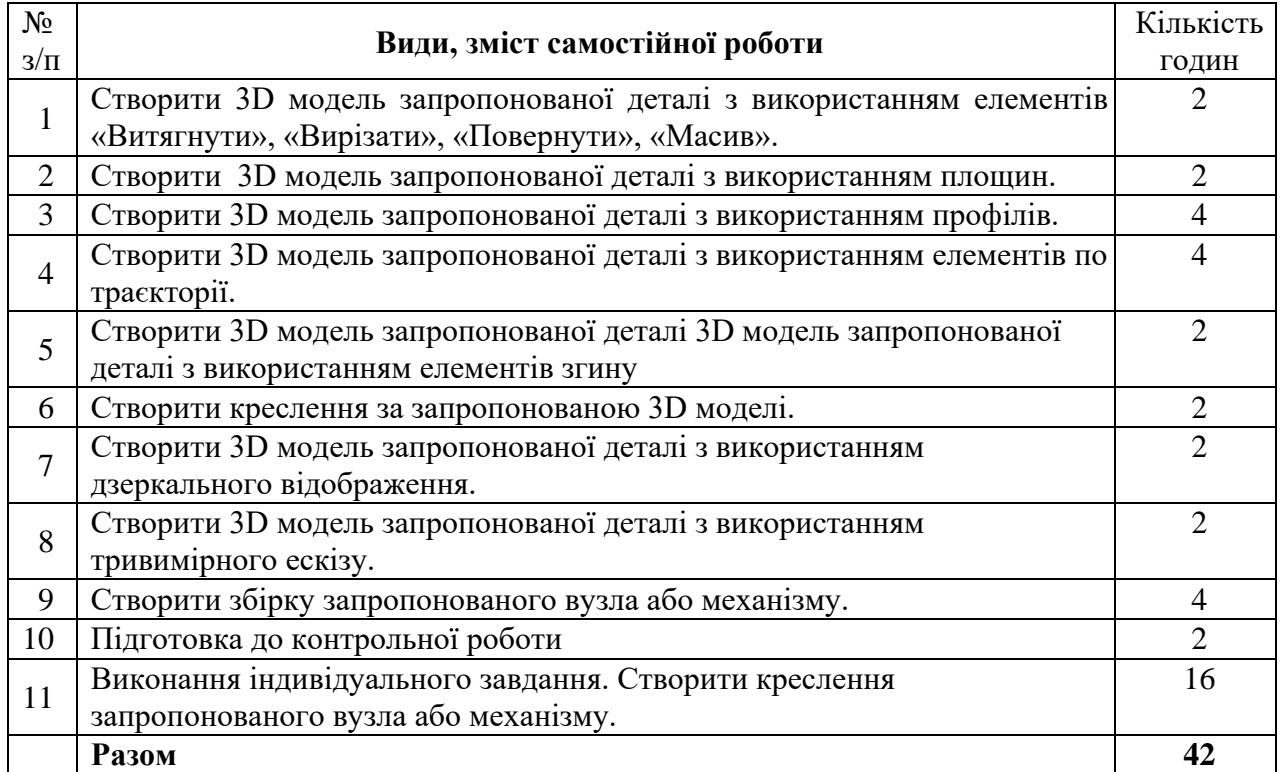

## **5. Завдання для самостійної роботи**

## **6. Індивідуальні завдання**

Контрольна робота. Виконання графічної роботи.

#### **7. Методи навчання**

Як правило практичні заняття проводяться у аудиторії. В умовах дії карантину заняття проводяться відповідно до Наказу ректора Харківського національного університету імені В.Н. Каразіна (аудиторне або дистанційно за допомогою платформ Google Meet або Zoom).

На досягнення освітніх цілей спрямовані такі методи навчання студентів: – *практичні* (використовують для пізнання дійсності, формування навичок і вмінь, поглиблення знань. Під час їх застосування використовуються такі прийоми: планування виконання завдання, постановка завдання, оперативне стимулювання, контроль і регулювання, аналіз результатів, визначення причин недоліків);

– *пояснювально-ілюстративний* (використовують для викладання й засвоєння нового навчального матеріалу, фактів, підходів, оцінок, висновків тощо);

– *репродуктивний* (для застосування студентами вивченого на основі зразка або правила, алгоритму, що відповідає інструкціям, правилам, в аналогічних до представленого зразка ситуаціях).

#### **8. Методи контролю**

На протязі усього терміну викладання означеної дисципліни проводиться контроль здобуття практичних навиків (контроль вмінь). Підсумковий семестровий контроль також дозволяє контролювати як одержані знання так і набуті вміння:

• Контролюється виконання самостійних практичних робіт у відведений термін виконання кожної роботи.

• Після викладання курсу здійснюється підсумковий контроль на базі заліку.

Залік проводиться в залікову сесію. Студент має створити креслення запропонованої деталі. Залік оцінюється у 40 балів. 1 помилка у креслені– «мінус» 1 бал.

### **9. Схема нарахування балів**

Розподіл балів для підсумкового семестрового контролю:

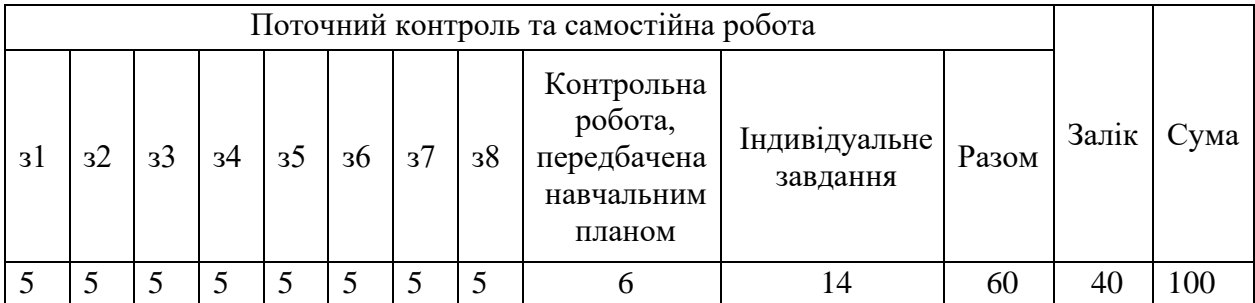

# **Критерії оцінювання практичних завдань**

Протягом семестру студенти мають зробити 8 завдань, кожне оцінюється у 5 балів:

5 балів - грамотне, без помилок виконане завдання, повне володіння програмного матеріалу;

4 бали – присутні незначні помилки в виконання завдання, присутні незначні недоліки володіння програмним матеріалом;

3 бали –недостатньо точно і правильно, з огріхами виконано завдання, слабке знання програмного матеріалу;

2 бали –допущені грубі помилки при виконанні завдання, слабке знання програмного матеріалу;

1 бал – завдання виконано з грубими помилками та не засвоєні основні складові програмного матеріалу;

0 балів – завдання не виконано та не засвоєні основні складові програмного матеріалу.

# **Критерії оцінювання контрольної роботи:**

Студент має виконати контрольну роботи з курсу «Комп'ютерна графіка», яка передбачена навчальним планом підготовки. Контрольна робота (створити креслення) оцінюється у 14 балів. 1 помилка у креслені– «мінус» 1 бал.

#### **Шкала оцінювання**

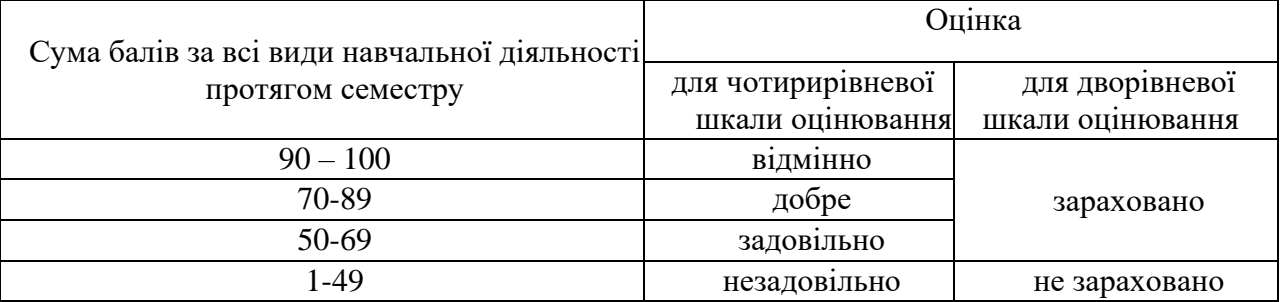

# **10. Рекомендована література**

# **Основна література**

1. Інженерна графіка: підручник для студентів вищих навчальних закладів освіти/ В.Є. Михайленко, та інш. За ред. В.Є. Михайленка. – Львів: Піча Ю.В.; К.: "Каравела"; Львів: "Новий Світ - 2000", 2002. – 336 с.

2. Інженерна графіка: креслення, комп'ютерна графіка : Навчальний посібник / За ред. А.П.Верхоли К. : Каравела, 2005. – 304с.

3. Веселовська, Г.В. Основи комп'ютерної графіки. У 2-х кн. Кн.1 : навч. посібник для студ. вищих навч. закладів / Г.В. Веселовська, В.Э. Ходаков, В.М. Веселовский. Херсон :Олді-плюс, 2001.– 216с.

4. ДСТУ ISO 128-20:2003 Кресленики технічні. Загальні принципи оформлення. Частина 20. Основні положення про лiнiї (ISO 128-20:1996, IDT)

5. ДСТУ ISO 128-24:2005 Кресленики технічні. Загальні принципи оформлення. Частина 24. Лiнiї на машинобудівних креслениках (ISO 128-24:1999, IDT)

6. ДСТУ ISO 128-30:2005 Кресленики технічні. Загальні принципи оформлення. Частина 30. Основні положення про види (ISO 128-30:2001, IDT)

7. ДСТУ ISO 128-34:2005 Кресленики технічні. Загальні принципи оформлення. Частина 34. Види на машинобудівних креслениках (ISO 128-34:2001, IDT)

8. ДСТУ ISO 128-40:2005 Кресленики технічні. Загальні принципи оформлення. Частина 40. Основні положення про розрізи та перерізи (ISO 128-40:2001, IDT)

9. ДСТУ ISO 128-44:2005 Кресленики технічні. Загальні принципи оформлення. Частина 44. Розрізи та перерізи на машинобудівних креслениках (ISO 128-44:2001, IDT)

10. ДСТУ ISO 128-50:2005 Кресленики технічні. Загальні принципи оформлення. Частина 50. Основні положення про зображення розрізів i перерізів (ISO 128-50:2001, IDT)

# **Допоміжна література**

1. Інженерна графіка: Довідник/ В.М. Богданов, А.П. Верхола, Б.Д. Коваленко та інш.; За ред. А.П. Верхоли. – К.: Техніка, 2001. – 268 с. іл. – Бібліогр.: С. 263.

# **11. Посилання на інформаційні ресурси в Інтернеті, відео-лекції, інше методичне забезпечення**

1. Autodesk [Електронний ресурс]. URL:<https://www.autodesk.com/autodesk-university/>

2. Autodesk [Електронний ресурс]. URL: [https://www.autodesk.com/autodesk](https://www.autodesk.com/autodesk-university/search?fields.product=Inventor&fields.industry=Product+Design+%26+Manufacturing&sort=title%2Casc)[university/search?fields.product=Inventor&fields.industry=Product+Design+%26+Manufacturin](https://www.autodesk.com/autodesk-university/search?fields.product=Inventor&fields.industry=Product+Design+%26+Manufacturing&sort=title%2Casc) [g&sort=title%2Casc](https://www.autodesk.com/autodesk-university/search?fields.product=Inventor&fields.industry=Product+Design+%26+Manufacturing&sort=title%2Casc)